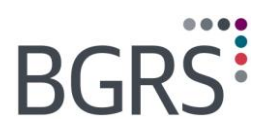

## **Registration & Preparing for your Travel to New Location**

## **Pre-Registration and registration**

As soon as you receive your posting message, you may complete your [pre-registration](http://irp-pri.com/pre_registration/index.asp) at [http://irp](http://irp-pri.com/index.asp)[pri.com/index.asp.](http://irp-pri.com/index.asp) Our systems will match your pre-registration with your employer's authorization and you will receive a user name and a temporary password for the [secure website.](https://www.relodialogue.com/) Please complete your registration by logging in to the **secure website. If you don't have access to** the internet, complete and provide your local BGRS office with the *Preliminary Profile Information* form. Once you complete your registration, you will be assigned a Single Point of Contact (SPOC) Advisor for your relocation.

## **Required documents**

Please provide the following documents to your local BGRS office upon registration or at least **2 – 4 business days before the end of your course** (or Change of Strength (COS) date).

- $\Box$  Copy of your posting message
- The *Verification of Pay & Dependants* form, to be completed by your Battalion Orderly Room (BOR)
- □ F6 Print Screen (pay guide) from your BOR, confirming your current pay rate (for all Regular Force Members or Reservists)
- Vehicle license plate numbers and province of registration (for all vehicles and trailers)
- Copy of Rental Accommodation or Lease Agreement if you are a renter
- $\Box$  Copy of your notice to vacate your current rented property not required if you live in a Military Quarter (MQ) or Single Quarter (SQ)
- $\Box$  A copy of the Registration for each trailer involved in the relocation
- $\Box$  A copy of the Registration for each motorcycle involved in the relocation
- $\Box$  A written statement for each motorcycle that is designed/adapted for street use and is used as a Personal Motor Vehicle vice a recreational vehicle
- $\Box$  Void cheque or other official document verifying banking information. Please note that funds cannot be deposited to a credit card or line of credit account - hand written account/transit numbers are not acceptable.

## **Advance of funds**

Once all required documents are received, you may request an advance of funds for your up-coming Travel to New Location (TNL) expenses on-line or fill in the *Accountable Advance Request* form if you do not have access to the internet. To fill in the Advance Request on-line:

- Go to: [www.irp-pri.com](http://www.irp-pri.com/) and log on to the [Secure Website](https://www.relodialogue.com/) with your user name & password
- Click: Advance/Expense Request
- Click: Advance Request
- Click: Add, select trip type and complete your Advance Request
- $\Box$  Click: Save and submit
- $\Box$  An e-mail will notify you that your advance has been approved and you will receive the funds via EFT to the bank account you indicated